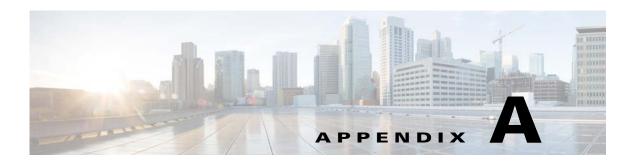

# Soft Properties: Supported Parsing Operators, Rules, and Regular Expressions

These topics provide listings of the operators, rules, and expressions that are supported for creating soft properties.

- Supported Parsing Rules and Operators, page A-1
- Supported Regular Expressions, page A-3

For information on supported triggers for TCAs, see Creating a New Threshold-Crossing Alarm, page 7-1.

## **Supported Parsing Rules and Operators**

Table A-1 lists the predefined text manipulation operators available for parsing raw device input and turning each into a soft property that is available in the Add/Edit Parsing Rule dialog box.

Table A-1 Supported Parsing Operators and Rules for Soft Properties

| Operator             | Description                                                                              | Parameter    | Parameter Description                             | Parameter Validation<br>Rules                                                |
|----------------------|------------------------------------------------------------------------------------------|--------------|---------------------------------------------------|------------------------------------------------------------------------------|
| Header and<br>Footer | Removes a specified number of lines from the header and footer of the input text.        | Header lines | Number of header lines to be removed.             | Integers only.<br>Mandatory.                                                 |
|                      |                                                                                          | Footer lines | The number of footer lines to be removed.         | Integers only.<br>Mandatory.                                                 |
| Remove<br>Lines      | specified starting row to the specified end                                              | From line    | Index of first row to begin removal, inclusive.   | Integer only.<br>Mandatory.                                                  |
|                      | row the input text.                                                                      | 10 line line | Index of last row to be removed, inclusive.       | Integer only; must be equal to or greater than <i>From line</i> . Mandatory. |
| Select Lines         | Extracts a range of lines from the specified starting row to the specified end row f the | From line    | Index of first row to begin selection, inclusive. | Integer only.<br>Mandatory.                                                  |
|                      | input text.                                                                              | To line      | Index of last row to be selected, inclusive.      | Integer only; must be equal to or greater than <i>From line</i> . Mandatory. |

Table A-1 Supported Parsing Operators and Rules for Soft Properties (continued)

| Operator         | Description                                                                                                    | Parameter   | Parameter Description                                                                                                    | Parameter Validation Rules               |
|------------------|----------------------------------------------------------------------------------------------------|-------------|----------------------------------------------------------------------------------------------------|------------------------------------------|
| Replace          | Finds one substring or all occurrences of a substring that matches a specified regular expression, and replaces it with a specified value.                                                                                             | Expression  | Search for value or regular expression.                                                                                             | Text. Mandatory.                         |
|                  |                                                                                                    | With        | Replace string with value or regular expression.                                                                                    | Text. Mandatory.                         |
|                  |                                                                                                    | From Index  | Starting index.                                                                                                    | Integer; must be 1 or higher. Mandatory. |
|                  |                                                                                                    | Replace All | Check box. Select this option to replace all occurrences of the matching substrings, otherwise only the first instance is replaced. | Default is unchecked.                    |
| Match            | Finds and extracts a substring that matches a specified regular expression. If no match can be found, the output buffer receives an empty string or receives the original input, based on choice in <i>If no match</i> drop down list. | Expression  | Search for value or regular expression.                                                                                             | Text. Mandatory.                         |
|                  |                                                                                                    | If no match | Returns the original input or and empty string, based on your choice.                                                               |                                          |
| Set              | Prints the results of the input and output buffers.                                                                                                    | Expression  | Regular expression<br>template to use for<br>formatting. \$_\$ specifies<br>the main output buffer.                                 | Text. Mandatory.                         |
| Substring        | from a specified starting point.                                                                                                    | From Index  | Begin index to select.                                                                                                    | Integer; must be 1 or higher. Mandatory. |
|                  |                                                                                                    | Length      | How many characters to select.                                                                                                    | Integer. Mandatory.                      |
| Parse<br>Integer | Uses the substring rule. When a result is received with the substring, it is converted                                                                                                    | From Index  | Starting index to select.                                                                                                    | Integer; must be 1 or higher. Mandatory. |
|                  | <ul><li>Note If the substring operator contains any characters, the parsing integer operator fails.</li></ul>                                                                                                    | To Index    | Ending index to select.                                                                                                    | Integer. Mandatory.                      |

## **Supported Regular Expressions**

A regular expression consists of a character string in which some characters are given special meaning with regard to pattern matching. These topics are based on the documentation of the package GNU RegExp. These tables list the supported and unsupported expressions.

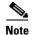

Some flavors of regular expression utilities support additional escape sequences. The following is not meant to be an exhaustive list. In the future, gnu.regexp might support some or all of the following but they are currently unsupported:

(?mods) — Inline compilation/execution modifiers (Perl5)

**\G** — End of previous match (Perl5)

[.symbol.] — Collating symbol in class expression (POSIX).

- [=class=] Equivalence class in class expression (POSIX)
- s/foo/bar Style expressions as in sed and awk

Table A-2 Supported Positional Operators

| Character    | Description                                                      |
|--------------|------------------------------------------------------------------|
| ۸            | Matches at the beginning of a line.                              |
| \$           | Matches at the end of a line.                                    |
| \A           | Matches the start of the entire string.                          |
| \Z           | Matches the end of the entire string.                            |
| \b           | Matches at a word break (Perl5 syntax only).                     |
| \B           | Matches at a nonword break (opposite of \b) (Perl5 syntax only). |
| <b>\</b> <   | Matches at the start of a word (egrep syntax only).              |
| <b>\&gt;</b> | Matches at the end of a word (egrep syntax only).                |

Table A-3 Supported One-Character Operators

| Character | Description                                |
|-----------|--------------------------------------------|
| •         | Matches any single character.              |
| \d        | Matches any decimal digit.                 |
| \D        | Matches any nondigit.                      |
| \n        | Matches a newline character.               |
| \r        | Matches a return character.                |
| \s        | Matches any whitespace character.          |
| \S        | Matches any nonwhitespace character.       |
| \t        | Matches a horizontal tab character.        |
| \w        | Matches any word (alphanumeric) character. |

Table A-3 Supported One-Character Operators (continued)

| Character | Description                                                                         |
|-----------|-------------------------------------------------------------------------------------|
| \W        | Matches any nonword (alphanumeric) character.                                       |
| \x        | Matches the character $x$ , if $x$ is not one of the above listed escape sequences. |

### Table A-4 Supported Character Class Operators

| Character                | Description                                                |
|--------------------------|------------------------------------------------------------|
| [abc]                    | Matches any character in the set $a$ , $b$ , or $c$ .      |
| [^abc]                   | Matches any character not in the set $a$ , $b$ , or $c$ .  |
| [ <i>a</i> - <i>z</i> ]  | Matches any character in the range $a$ to $z$ , inclusive. |
| Leading or trailing dash | Interpreted literally.                                     |

#### Table A-5 Supported Character Class Operators—if RE\_CHAR\_CLASSES Is Enabled

| Character<br>Sequences | Description                                             |
|------------------------|---------------------------------------------------------|
| [:alnum:]              | Any alphanumeric character.                             |
| [:alpha:]              | Any alphabetic character.                               |
| [:blank:]              | A space or horizontal tab.                              |
| [:cntrl:]              | A control character.                                    |
| [:digit:]              | A decimal digit.                                        |
| [:graph:]              | A nonspace, noncontrol character.                       |
| [:lower:]              | A lowercase letter.                                     |
| [:print:]              | Same as graph, but also space and tab.                  |
| [:punct:]              | A punctuation character.                                |
| [:space:]              | Any whitespace character, including newline and return. |
| [:upper:]              | An uppercase letter.                                    |
| [:xdigit:]             | A valid hexadecimal digit.                              |

#### Table A-6 Supported Subexpressions and Back References

| Expression | Description                                                                                                    |  |
|------------|----------------------------------------------------------------------------------------------------|--|
| (abc)      | Matches whatever the expression <i>abc</i> would match, and saves it as a subexpression. Also used for grouping. |  |
| (?:)       | Pure grouping operator; does not save contents.                                                                  |  |
| (?#)       | Embedded comment; ignored by engine.                                                                             |  |
| n          | Where $0 < n < 10$ , matches the same thing the <i>n</i> th subexpression matched.                               |  |

Table A-7 Supported Branching (Alternation) Operator

| Expression | Description                                         |
|------------|-----------------------------------------------------|
| a b        | Matches whatever the expression a or b would match. |

#### Table A-8 Supported Repeating Operators (Operate on Previous Atomic Expression)

| Symbo                   | ls                                                                                                    | Description                                                                       |  |
|-------------------------|----------------------------------------------------------------------------------------------------|-----------------------------------------------------------------------------------|--|
| Note                    | Note If any of these operators are immediately followed by a question mark (?), the repeating operator stops at the smallest number of repetitions that can complete the rest of the match (Stingy (Minimal) Matching). |                                                                                   |  |
| ?                       |                                                                                                    | Matches the preceding expression or the null string.                              |  |
| *                       |                                                                                                    | Matches the null string or any number of repetitions of the preceding expression. |  |
| +                       |                                                                                                    | Matches one or more repetitions of the preceding expression.                      |  |
| { <i>m</i> }            |                                                                                                    | Matches exactly $m$ repetitions of the one-character expression.                  |  |
| { <i>m</i> , <i>n</i> } |                                                                                                    | Matches between $m$ and $n$ repetitions of the preceding expression, inclusive.   |  |
| { <i>m</i> ,}           | Matches <i>m</i> or more repetitions of the preceding expression.                                                                                                    |                                                                                   |  |

#### Table A-9 Supported Lookahead

| Expression                                                                                                    | Description |  |
|----------------------------------------------------------------------------------------------------|-------------|--|
| <b>Note</b> Lookahead refers to the ability to match part of an expression without consuming any of the input text. The variations in this table are supported. |             |  |
| (?=foo) Matches at any position where foo would match, but does not consume any characteristic input.                                                           |             |  |
| (?!foo) Matches at any position where foo would not match, but does not consume a of the input.                                                                 |             |  |

Supported Regular Expressions